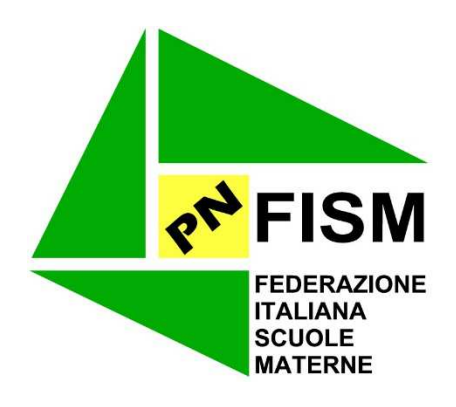

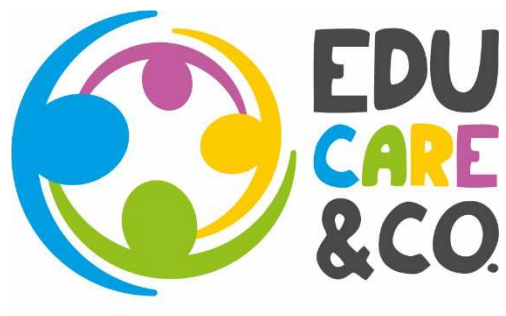

PARTECIPARE ▶ CONDIVIDERE ▶ CRESCERE

Pordenone, 3 aprile 2020

Alle coordinatrici, maestre, educatrici Scuole FISM Pordenone

Circolare n. 9/2020

Gentilissime coordinatrici, maestre ed educatrici,

nel ringraziarVi per il vostro costante impegno nei confronti delle famiglie e dei bambini, vi segnaliamo che la FISM PN sta mettendo a punto una serie di interventi per la didattica online per sostenere le scuole e le famiglie, in questo periodo di emergenza.

Le iniziative prevedono:

- l'estensione delle attività del progetto EDUCARE&CO tramite video, tutorial, articoli predisposti dai nostri partner;
- il supporto psicologico gratuito dei professionisti del Consultorio Familiare Noncello, per famiglie e personale docente e non docente delle nostre scuole.

Nei prossimi giorni forniremo maggiori dettagli relativamente a quanto sopra.

Inoltre, vi segnaliamo che **FISM PN sta organizzando, a sostegno dell'attività di didattica online,** già perseguita da diverse scuole, **un corso per spiegare e facilitare l'uso di alcuni strumenti digitali** da utilizzare nell'espletamento degli obiettivi delle nostre scuole.

**Il corso si svolgerà online con il Dott. Alessio Pasquini, esperto di nuove tecnologie**.

Per segnalare la vostra adesione Vi chiediamo di indicare per ogni scuola il nome e il numero degli iscritti alla **segreteria fism (segreteria@fismpn.it) entro e non oltre il giorno 8 aprile p.v.**

SI allega la scheda con i contenuti del corso.

Con i più cordiali saluti

la Presidente

Maria Antonietta Bianchi Pitter

## **VIDEOCORSO: STRUMENTI DIGITALI PER L'APPRENDIMENTO A DISTANZA**

- A. PRESENTAZIONE: LA NUOVA SFIDA DELLA DIDATTICA ONLINE
- B. INFORMAZIONI PRELIMINARI SULLA CONDIVISIONE ONLINE: DROPBOX, GOOGLE DRIVE E ONEDRIVE
- C. INTRODUZIONE ALLE PIATTAFORME CONSIGLIATE DAL MINISTERO DELL'ISTRUZIONE
- D. **WESCHOOL**: VANTAGGI E POTENZIALITA' CREAZIONE ACCOUNT PERSONALE COME INVITARE ALUNNI E COLLEGHI MAESTRI/E CREARE UNA LEZIONE (BOARD) AGGIUNGERE AD UNA LEZIONE IL PROPRIO MATERIALE (DOCUMENTI E MEDIA VIDEO O IMMAGINI) REGISTRARE UN GRUPPO ED ATTIVARE L'AULA VIRTUALE UTILIZZARE IL SERVIZIO CHAT REGISTRARE UNA VIDEOCONFERENZA O UNA LEZIONE LIVE
- E. STRUMENTI DI EDITING VIDEO PER CREARE UNA VIDEOLEZIONE: SCREENMATIC WONDERSHARE
- F. RISORSE DIGITALI PER PREPARARE IL MATERIALE DELLA LEZIONE

## **REQUISITI: PORTATILE – CONNESSIONE INTERNET – PREFERIBILMENTE UN ACCOUNT GOOGLE**